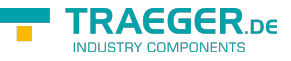

# OpcAddReferencesRequest Members

**Namespace:** Opc.UaFx.Services **Assemblies:** Opc.UaFx.Advanced.dll, Opc.UaFx.Advanced.dll The [OpcAddReferencesRequest](https://wiki.traeger.de/en/software/sdk/opc-ua/net/api/opc.uafx.services.opcaddreferencesrequest) type exposes the following members.

## <span id="page-0-0"></span>Constructors

### <span id="page-0-1"></span>OpcAddReferencesRequest(IEnumerable<OpcAddReferen ce>)

**C#**

public OpcAddReferencesRequest(IEnumerable<OpcAddReference> commands)

### **Parameters**

commands [IEnumerable<](https://docs.microsoft.com/en-us/dotnet/api/system.collections.generic.ienumerable)[OpcAddReference](https://wiki.traeger.de/en/software/sdk/opc-ua/net/api/opc.uafx.opcaddreference)>

### **Exceptions**

[ArgumentNullException](https://docs.microsoft.com/en-us/dotnet/api/system.argumentnullexception)

### <span id="page-0-2"></span>OpcAddReferencesRequest(IOpcServiceRequestHeader, IEnumerable<OpcAddReference>)

**C#**

```
public OpcAddReferencesRequest(IOpcServiceRequestHeader header, IEnumerable<OpcAddReference>
commands)
```
### **Parameters**

header [IOpcServiceRequestHeader](https://wiki.traeger.de/en/software/sdk/opc-ua/net/api/opc.uafx.services.iopcservicerequestheader)

commands [IEnumerable<](https://docs.microsoft.com/en-us/dotnet/api/system.collections.generic.ienumerable)[OpcAddReference](https://wiki.traeger.de/en/software/sdk/opc-ua/net/api/opc.uafx.opcaddreference)>

### **Exceptions**

### [ArgumentNullException](https://docs.microsoft.com/en-us/dotnet/api/system.argumentnullexception)

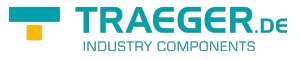

### <span id="page-1-0"></span>OpcAddReferencesRequest(IOpcServiceRequestHeader, OpcAddReference[])

#### **C#**

public OpcAddReferencesRequest(IOpcServiceRequestHeader header, params OpcAddReference[] commands)

### **Parameters**

header [IOpcServiceRequestHeader](https://wiki.traeger.de/en/software/sdk/opc-ua/net/api/opc.uafx.services.iopcservicerequestheader)

commands [OpcAddReference](https://wiki.traeger.de/en/software/sdk/opc-ua/net/api/opc.uafx.opcaddreference)[]

### **Exceptions**

[ArgumentNullException](https://docs.microsoft.com/en-us/dotnet/api/system.argumentnullexception)

### <span id="page-1-1"></span>OpcAddReferencesRequest(OpcAddReference[])

### **C#**

public OpcAddReferencesRequest(params OpcAddReference[] commands)

### **Parameters**

commands [OpcAddReference](https://wiki.traeger.de/en/software/sdk/opc-ua/net/api/opc.uafx.opcaddreference)[]

### **Exceptions**

[ArgumentNullException](https://docs.microsoft.com/en-us/dotnet/api/system.argumentnullexception)

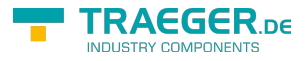

# Table of Contents

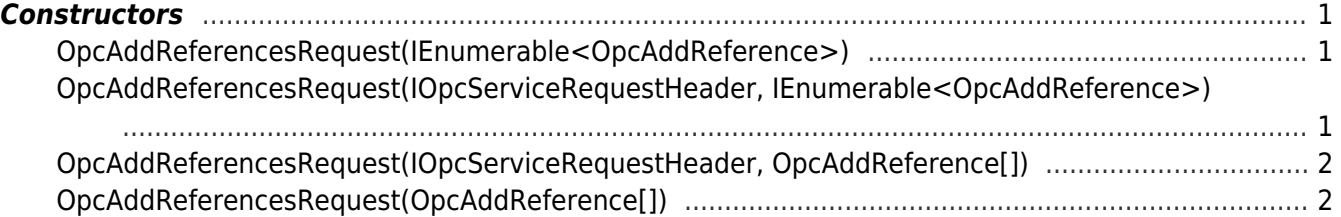

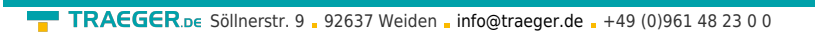

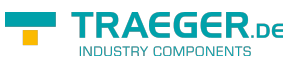